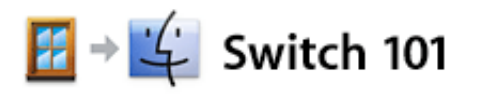

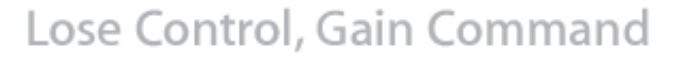

You're probably used to doing certain tasks on your Windows computer in particular ways. This section shows you how to accomplish the same tasks on a Mac.

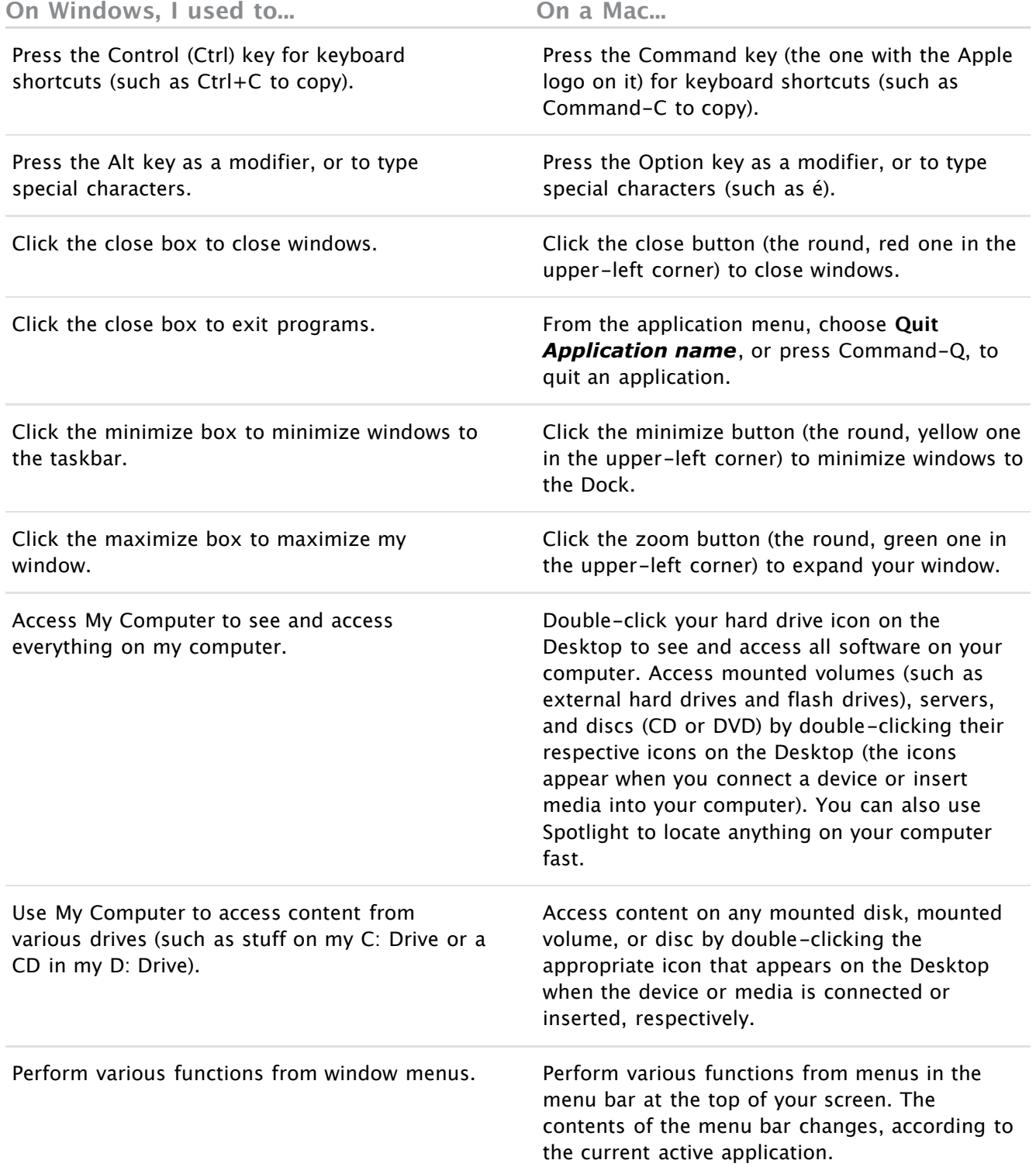

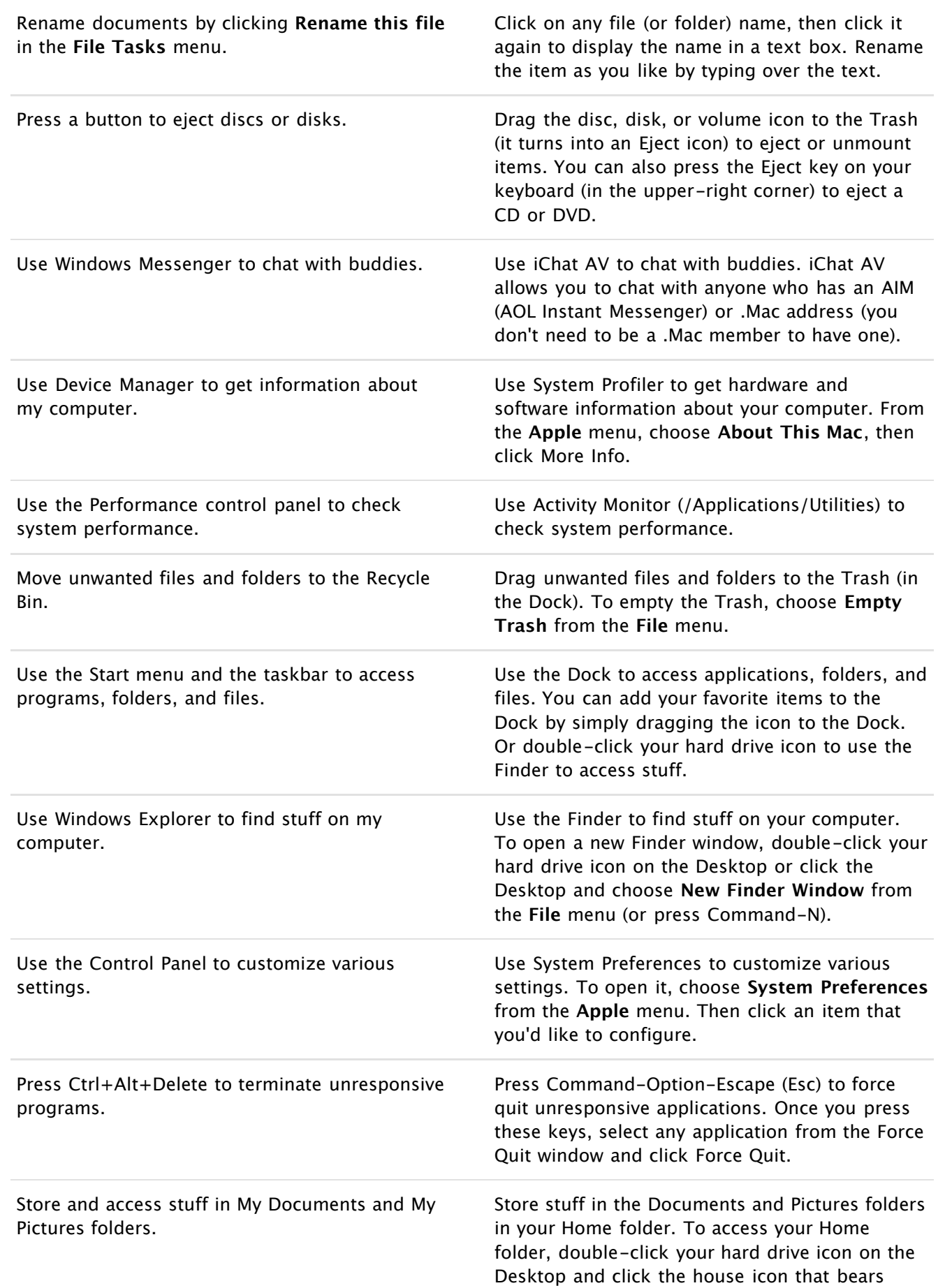

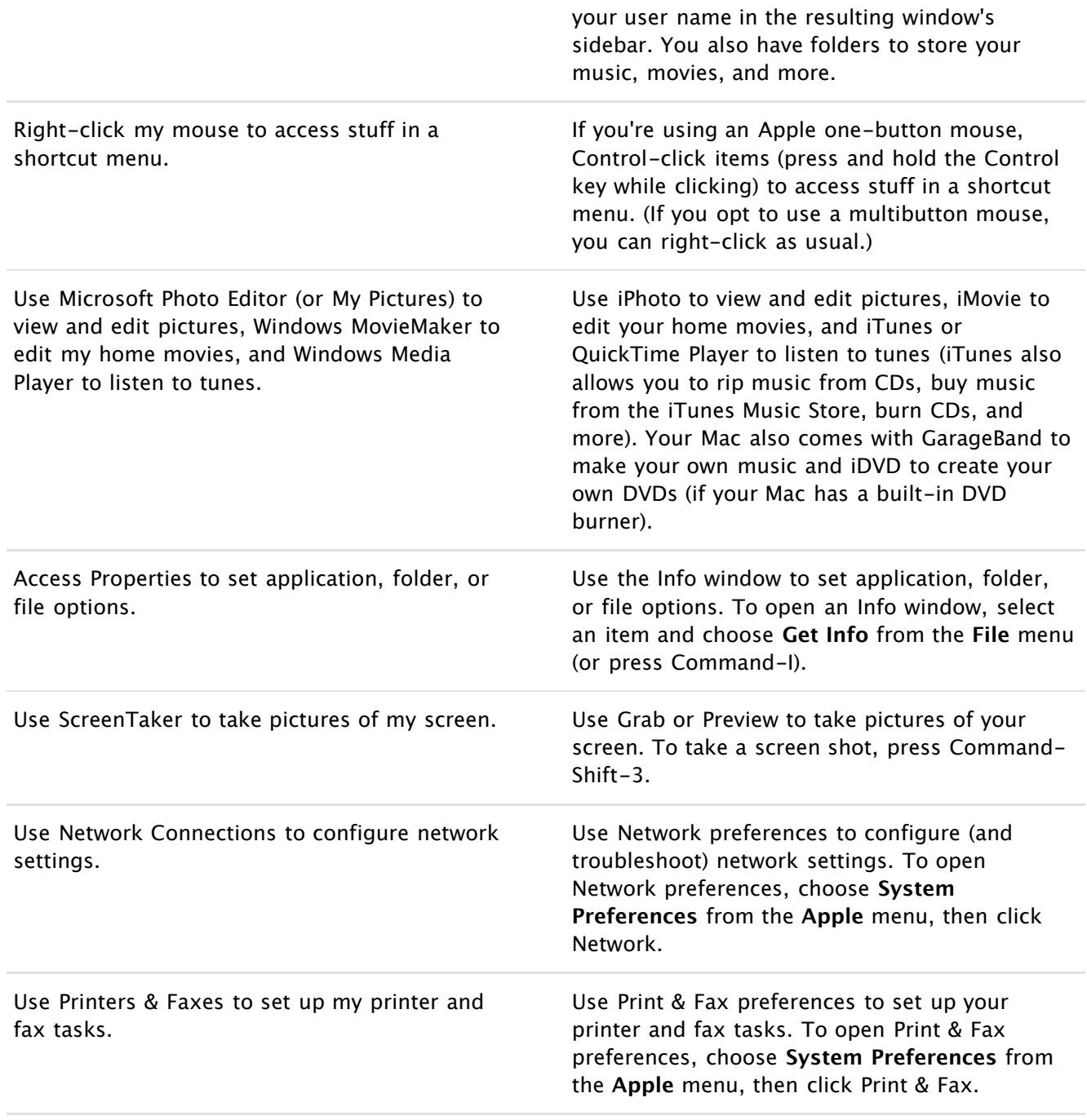

**Important**: Information about products not manufactured by Apple is provided for information purposes only, and does not constitute Apple's recommendation or endorsement. Please contact the vendor for additional information.

**Take me back to the Switch 101 index Take me to The Great Migration**

Home > Support > Switch 101 > Lose Control, Gain Command

Copyright © 2005 Apple Computer, Inc. All rights reserved.